## Freigabe DSRZ-Zahlungen

## **per EBICS**

1) Wählen Sie "Ausgabe" und hier dann "EBICS-Unterschriftenmappe"

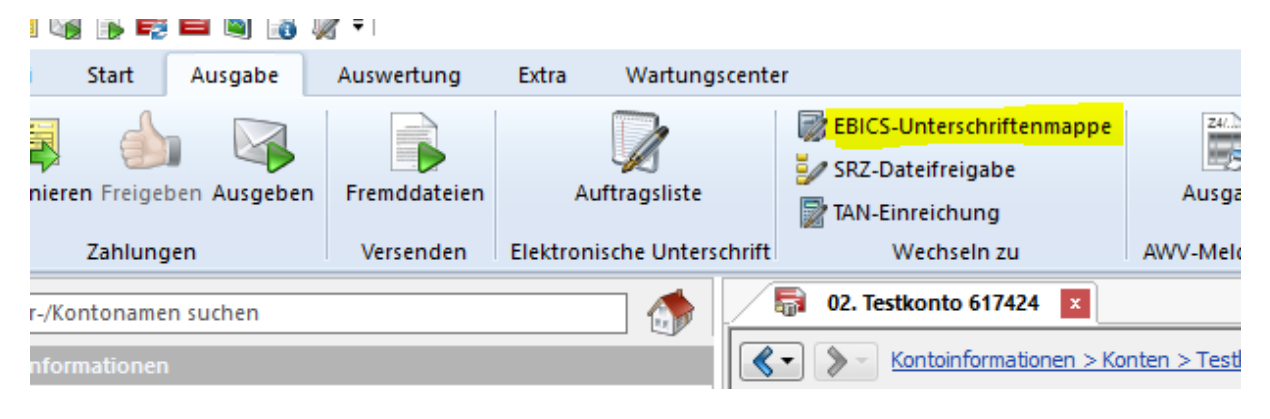

2) Mit "Abholen" werden die Daten übermittelt

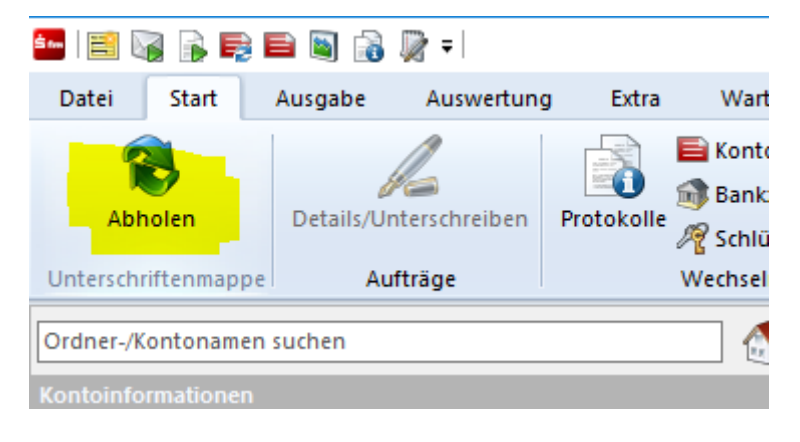

3) Und können dann unterschrieben und wieder versendet werden

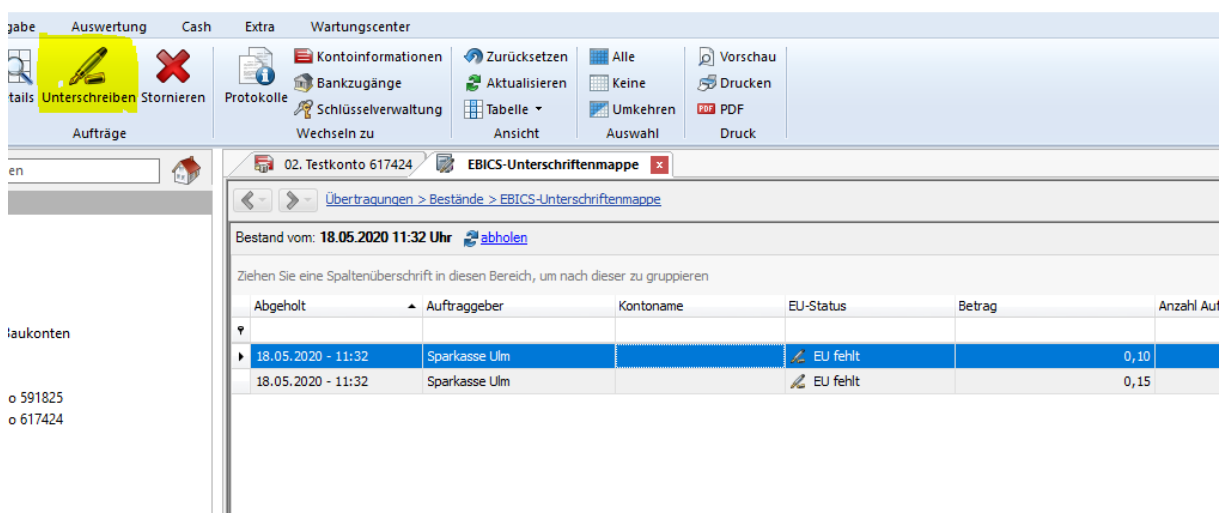

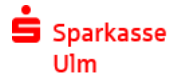

**Sollten Sie noch Fragen haben, rufen Sie uns gerne an. Ihr Electronic Banking-Team**

**Sparkasse Ulm Firmenkundengeschäft - Electronic Banking 0731 101-960 eb@sparkasse-ulm.de**